### **ЮЖНО-УРАЛЬСКИЙ ГОСУДАРСТВЕННЫЙ УНИВЕРСИТЕТ**

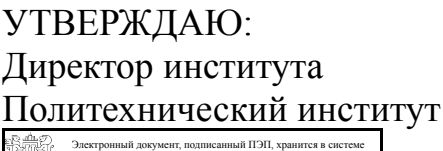

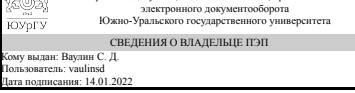

С. Д. Ваулин

# **РАБОЧАЯ ПРОГРАММА**

**дисциплины** ДВ.1.09.01 Цифровое моделирование динамики машин и механизмов **для направления** 15.03.03 Прикладная механика **уровень** бакалавр **тип программы** Академический бакалавриат **профиль подготовки** Прикладная механика, динамика и прочность машин **форма обучения** очная **кафедра-разработчик** Техническая механика

Рабочая программа составлена в соответствии с ФГОС ВО по направлению подготовки 15.03.03 Прикладная механика, утверждённым приказом Минобрнауки от 12.03.2015 № 220

Зав.кафедрой разработчика, к.техн.н., доц.

Разработчик программы, к.техн.н., доцент

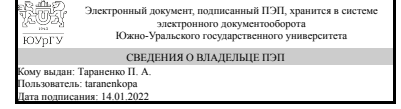

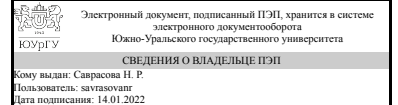

П. А. Тараненко

Н. Р. Саврасова

## **1. Цели и задачи дисциплины**

формирование системы профессиональных знаний и практических навыков по виртуальному моделированию и исследованию динамики механических систем в пакете Adams/View. Задачи учебной дисциплины – овладеть теоретическими основами и практическими методами виртуального проектирования механических систем и их исследования

## **Краткое содержание дисциплины**

знакомство с интерфейсом, установка рабочей среды, создание объекта и его модификация, создание соединений, параметризация модели, моделирование кинематики объекта, моделирование движения под действием заданных сил, моделирование движения при контакте с поверхностью, моделирование колебаний

## **2. Компетенции обучающегося, формируемые в результате освоения дисциплины**

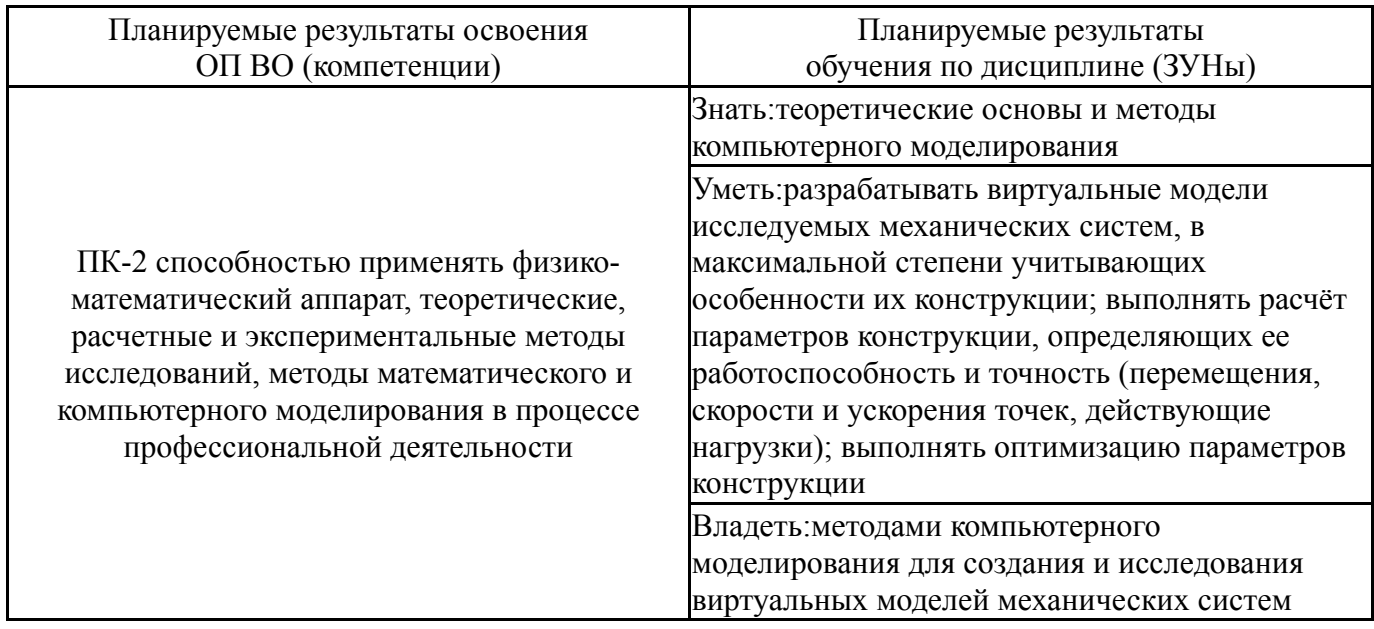

# **3. Место дисциплины в структуре ОП ВО**

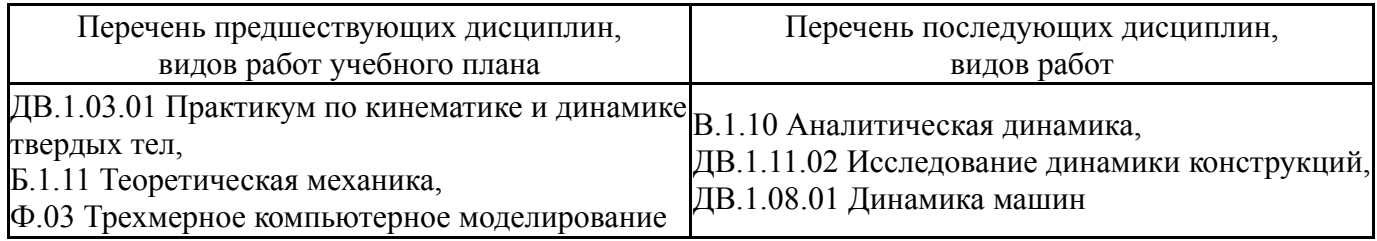

Требования к «входным» знаниям, умениям, навыкам студента, необходимым при освоении данной дисциплины и приобретенным в результате освоения предшествующих дисциплин:

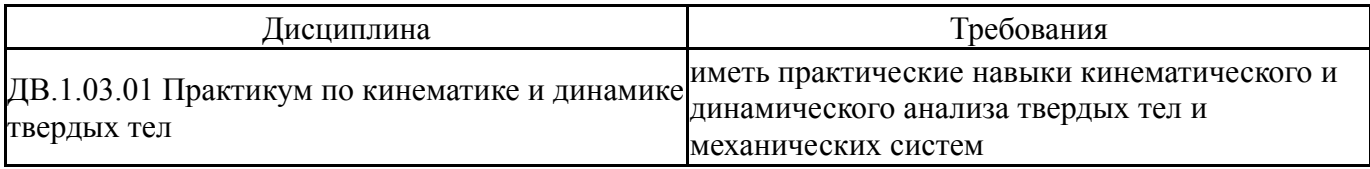

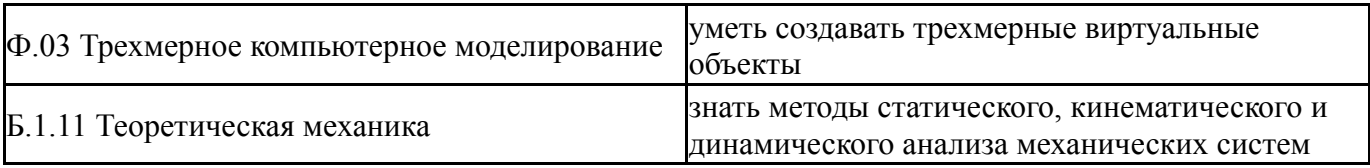

# **4. Объём и виды учебной работы**

Общая трудоемкость дисциплины составляет 2 з.е., 72 ч.

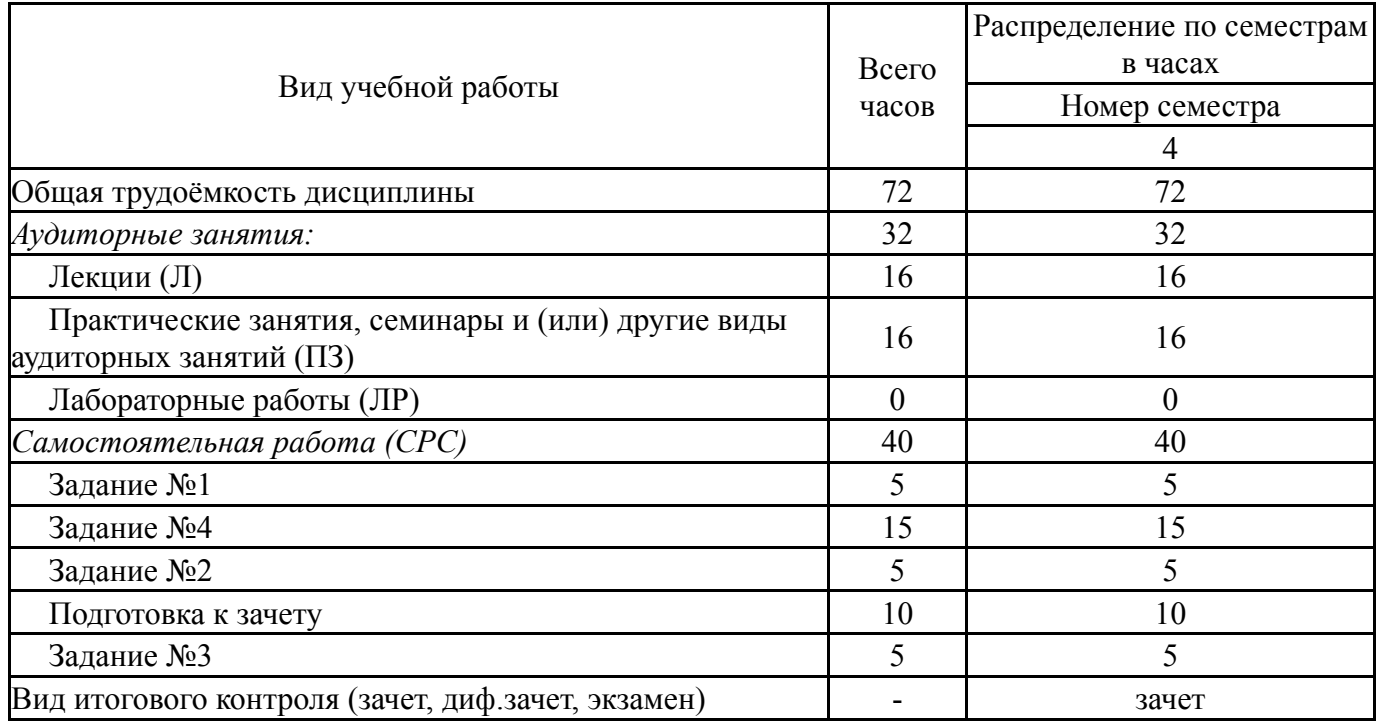

# **5. Содержание дисциплины**

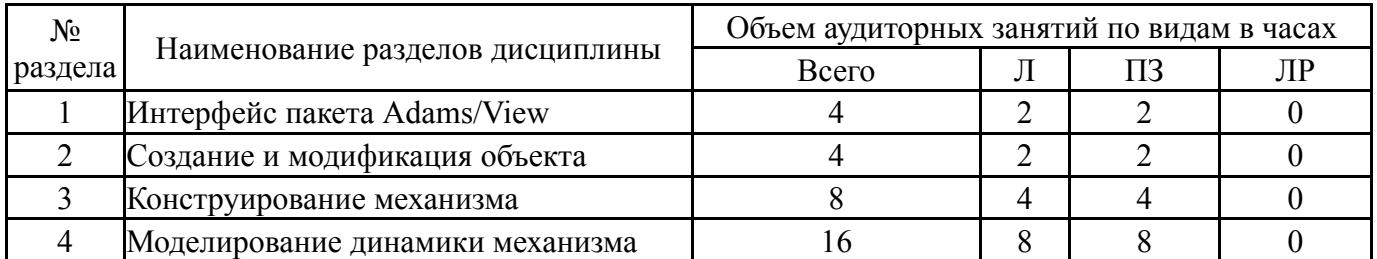

# **5.1. Лекции**

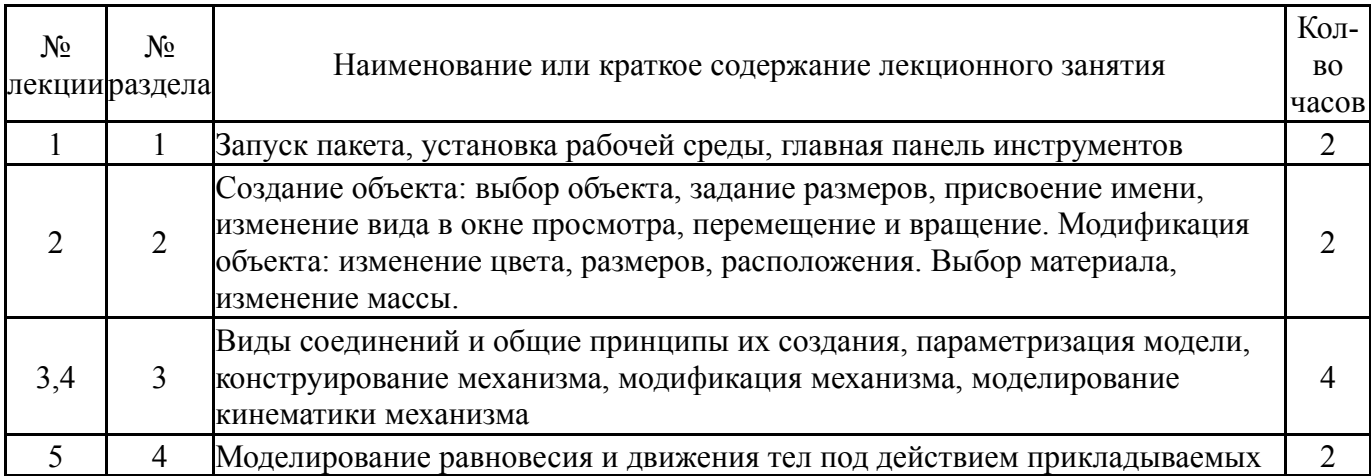

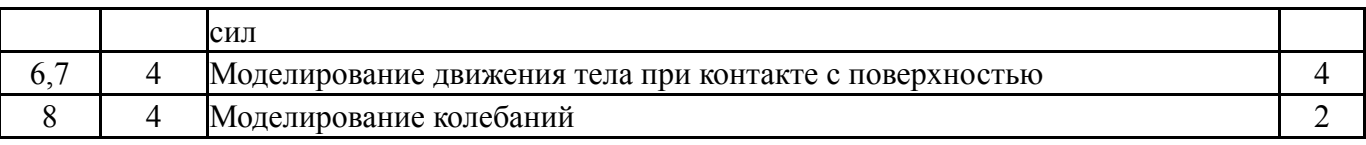

#### **5.2. Практические занятия, семинары**

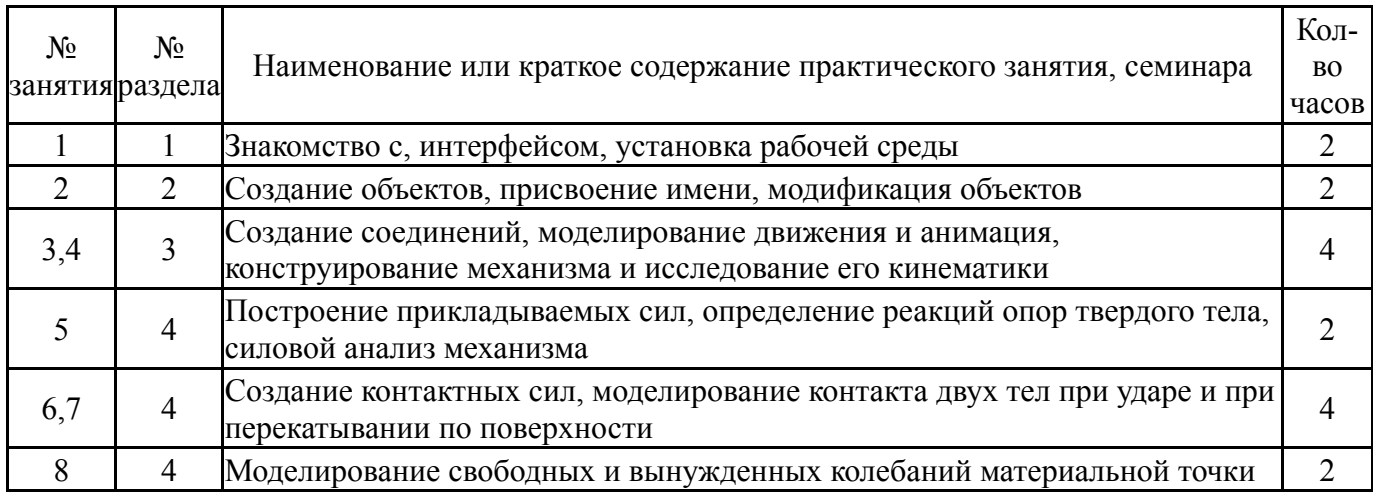

## **5.3. Лабораторные работы**

Не предусмотрены

#### **5.4. Самостоятельная работа студента**

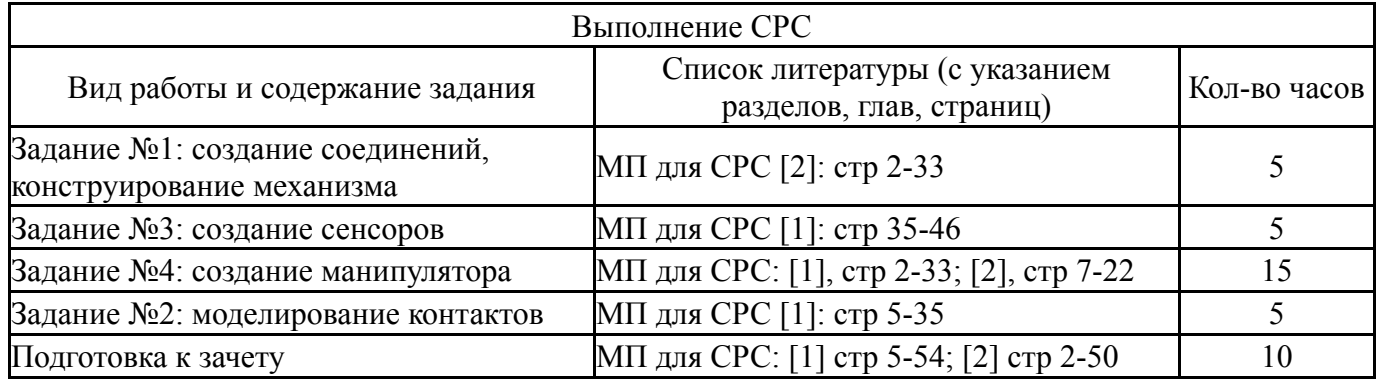

## **6. Инновационные образовательные технологии, используемые в учебном процессе**

Не предусмотрены

### **Собственные инновационные способы и методы, используемые в образовательном процессе**

Не предусмотрены

Использование результатов научных исследований, проводимых университетом, в рамках данной дисциплины: нет

### **7. Фонд оценочных средств (ФОС) для проведения текущего контроля успеваемости, промежуточной аттестации по итогам освоения дисциплины**

# **7.1. Паспорт фонда оценочных средств**

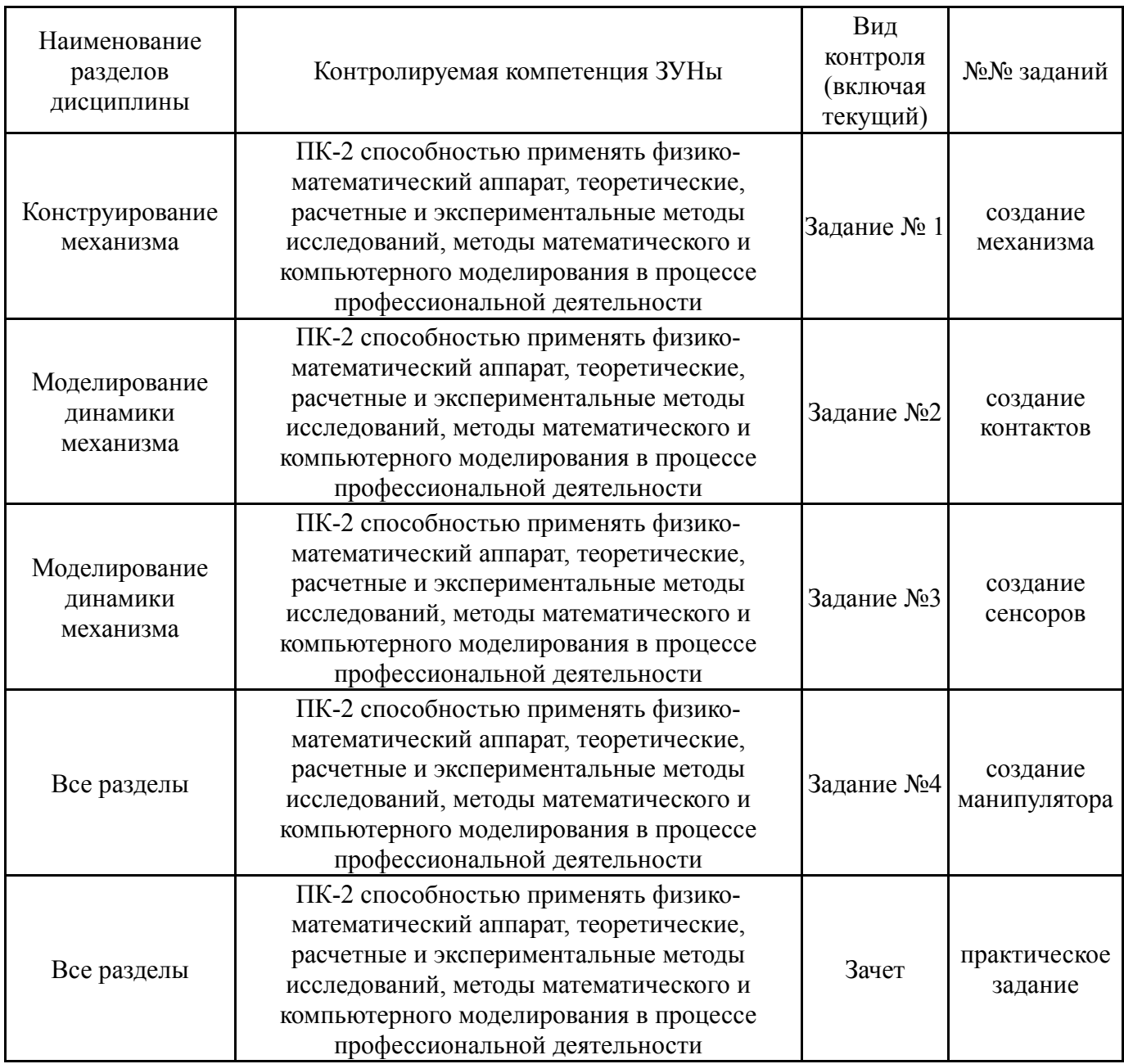

# **7.2. Виды контроля, процедуры проведения, критерии оценивания**

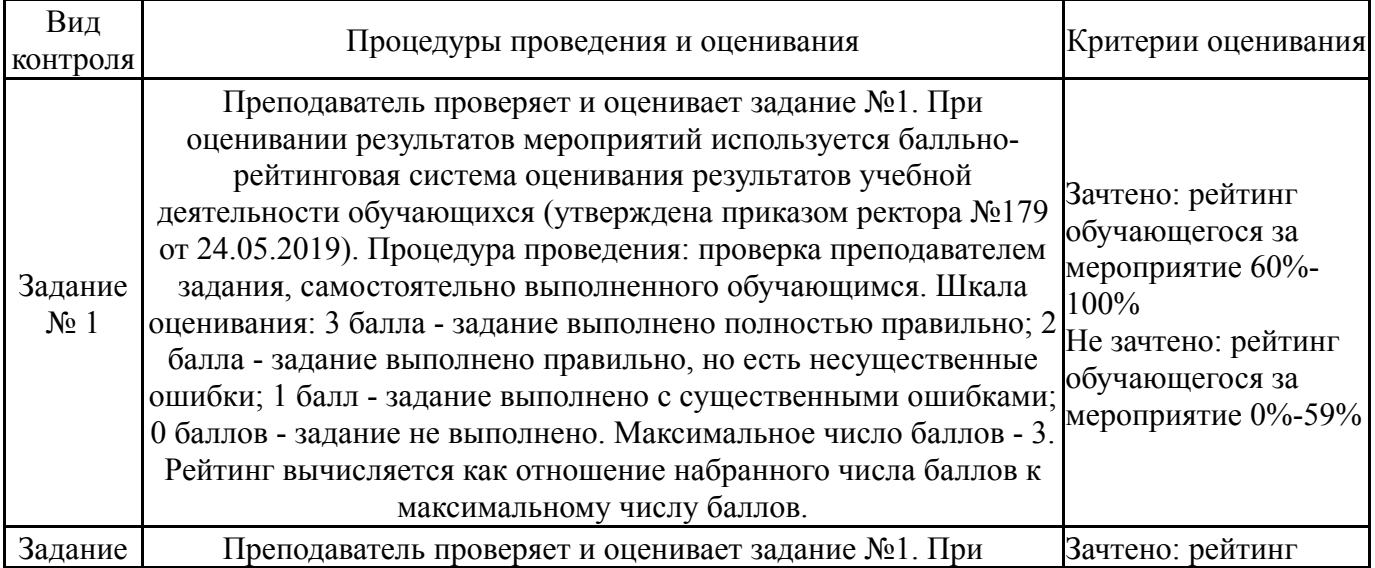

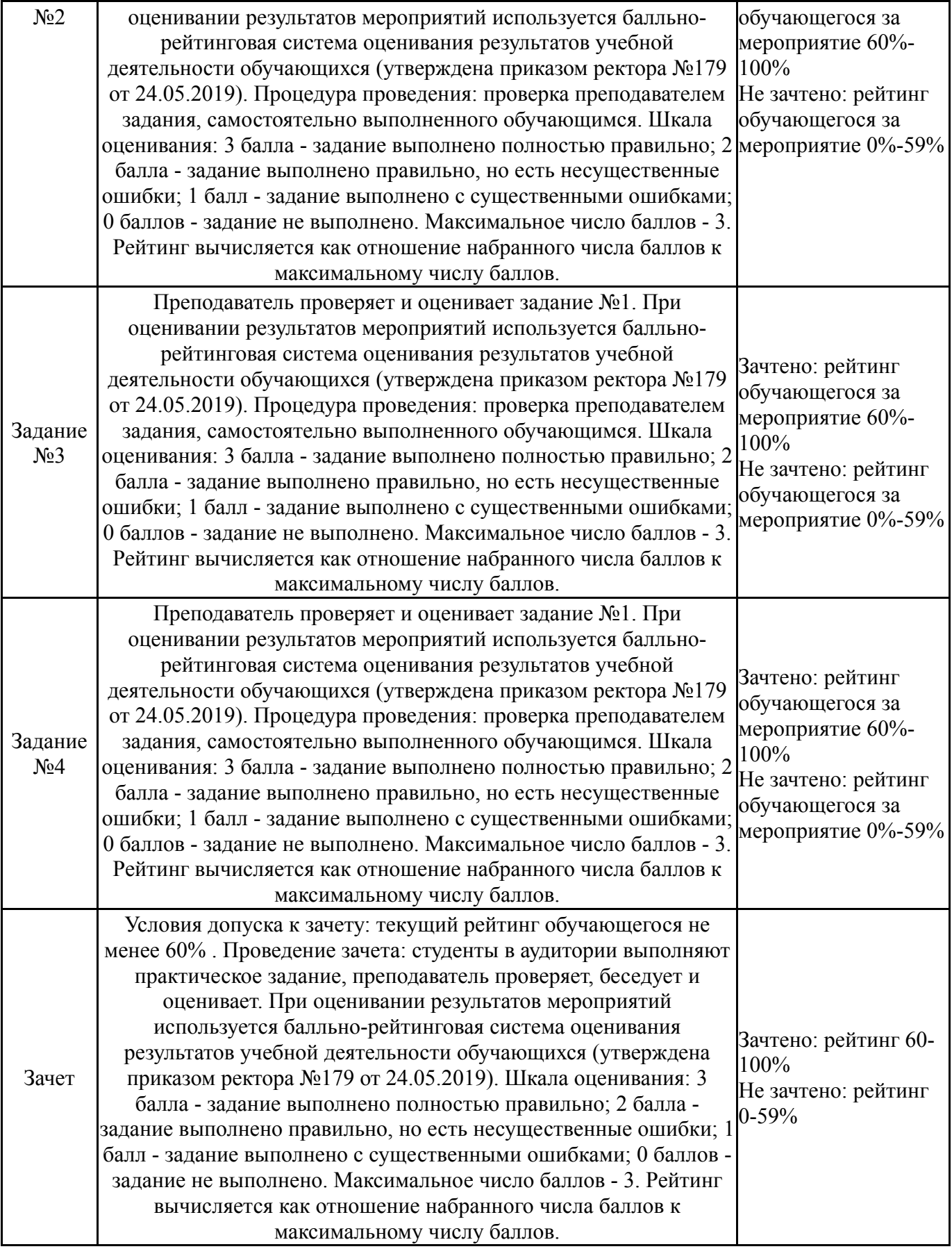

# **7.3. Типовые контрольные задания**

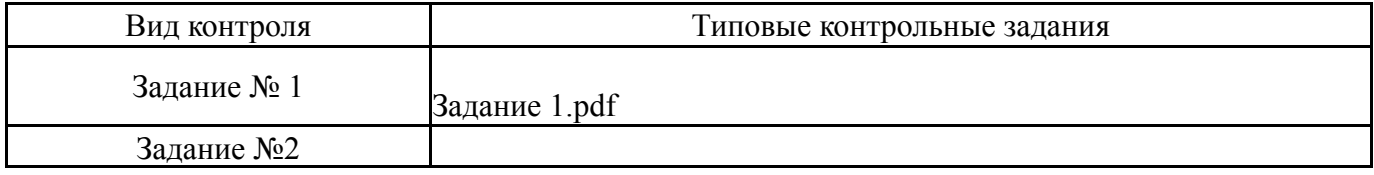

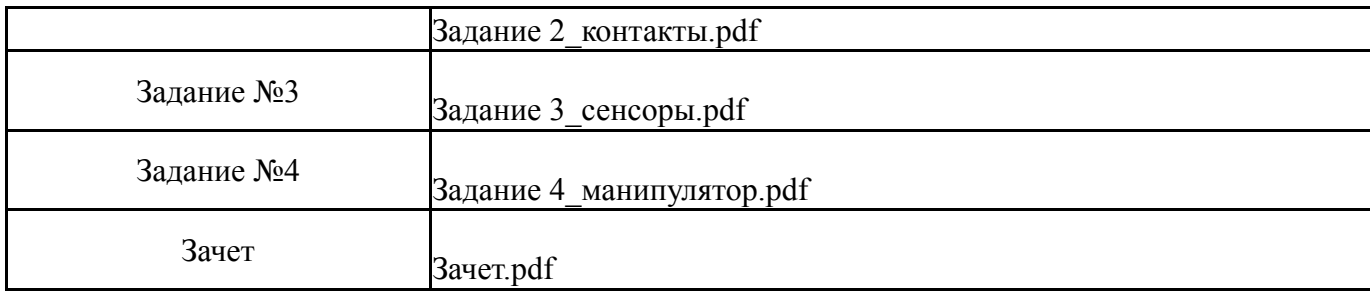

#### **8. Учебно-методическое и информационное обеспечение дисциплины**

#### **Печатная учебно-методическая документация**

*а) основная литература:*

1. Бутенин, Н. В. Курс теоретической механики [Текст] Т. 1 Статика и кинематика Т. 2 Динамика учеб. пособие для вузов по техн. специальностям : в 2 т. Н. В. Бутенин, Я. Л. Лунц, Д. Р. Меркин. - 11-е изд., стер. - СПб. и др.: Лань, 2009. - 729 с.

2. Тарг, С. М. Краткий курс теоретической механики Учеб. для втузов С. М. Тарг. - 16-е изд., стер. - М.: Высшая школа, 2006. - 415, [1] c.

3. Артоболевский, И. И. Теория механизмов и машин [Текст] учеб. для втузов И. И. Артоболевский. - 5-е изд., стер. - М.: АльянС, 2008. - 639 с. ил.

*б) дополнительная литература:*

1. Романов, В. А. Аналитическая динамика и теория колебаний [Текст] учеб. пособие В. А. Романов, О. К. Слива ; Юж.-Урал. гос. ун-т, Каф. Прикладная механика, динамика и прочность машин ; ЮУрГУ. - 3-е изд., перераб. и доп. - Челябинск: Издательский Центр ЮУрГУ, 2011. - 135, [1] с. ил. электрон. версия

*в) отечественные и зарубежные журналы по дисциплине, имеющиеся в библиотеке:* 1. Вестник ПНИПУ. Механика науч. журн. Перм. нац. исследов.

политехн. ун-т журнал. - Пермь, 2012-2016

2. Вестник Санкт-Петербургского университета. Серия 1, Математика, механика, астрономия науч.-теорет. журн.: 18+ Санкт-Петербург. гос. ун-т (СПбГУ) журнал. - СПб., 2004-

3. Вестник Московского государственного технического университета. Серия: Приборостроение Науч.-теорет. и прикл. журн. широкого профиля Моск. гос. техн. ун-т им. Н. Э. Баумана журнал. - М.: Издательство МГТУ им. Н. Э. Баумана, 1991-

*г) методические указания для студентов по освоению дисциплины:*

1. Саврасова Н.Р. Моделирование динамики тел и механических систем в пакете MSC.Adams/View

2. Саврасова Н.Р. Моделирование кинематики тел и механических систем в пакете MSC.Adams/View

*из них: учебно-методическое обеспечение самостоятельной работы студента:* 1. Саврасова Н.Р. Моделирование динамики тел и механических

систем в пакете MSC.Adams/View

# 2. Саврасова Н.Р. Моделирование кинематики тел и механических систем в пакете MSC.Adams/View

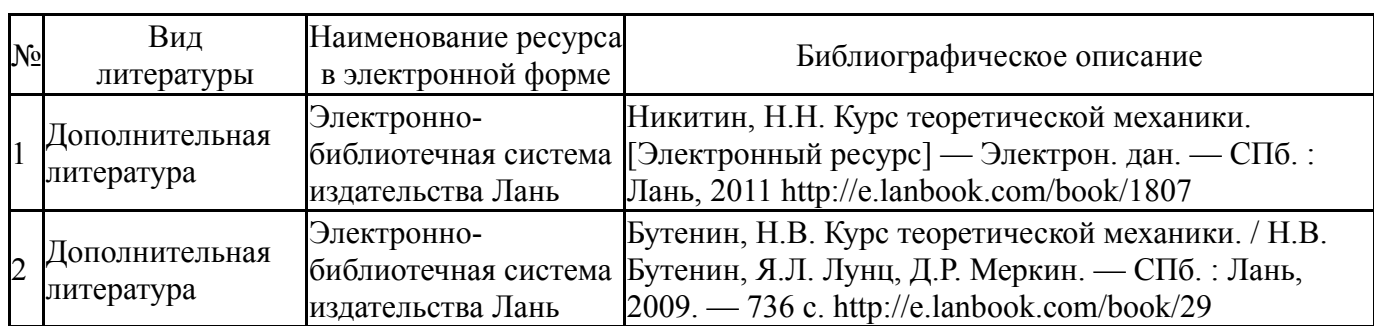

#### **Электронная учебно-методическая документация**

#### **9. Информационные технологии, используемые при осуществлении образовательного процесса**

Перечень используемого программного обеспечения:

- 1. ASCON-Компас 3D(бессрочно)
- 2. MSC Software-University MD FEA + Motion Bundle (MD Nastran, Patran, Marc, Sofy, Dytran, Flightloads, MSC Sinda, MD Adams, Easy5)(бессрочно)

Перечень используемых информационных справочных систем:

Нет

#### **10. Материально-техническое обеспечение дисциплины**

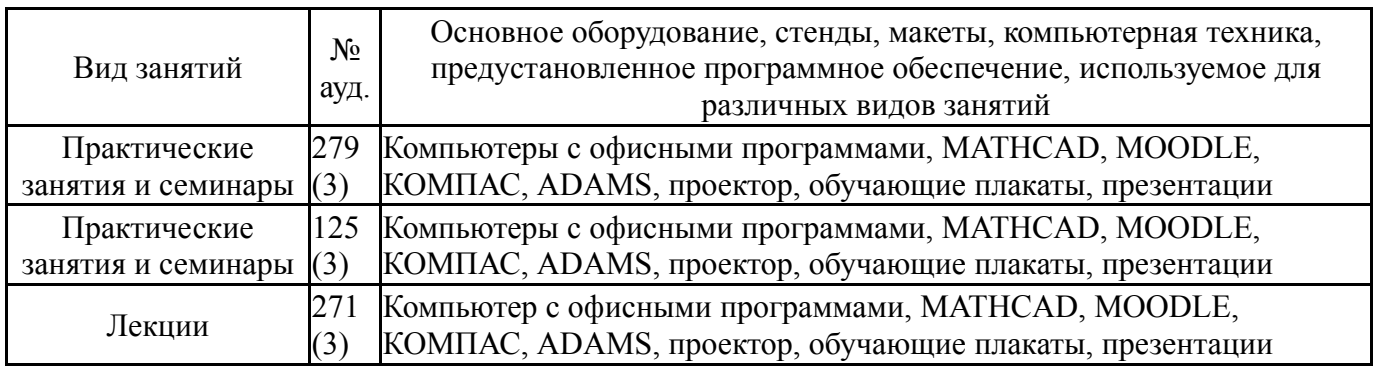